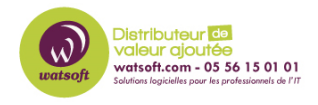

[Actualités](https://watsoft.deskpro.com/news) > Mise à jour  $\Box$  > [Associer des actifs aux contacts dans MSP Manager](https://watsoft.deskpro.com/news/posts/associer-des-actifs-aux-contacts-dans-msp-manager)

## Associer des actifs aux contacts dans MSP Manager

2023-07-12 - Thibaut - [Mise à jour](https://watsoft.deskpro.com/news/mise-a-jour) 

## **Associer des Assets aux contacts dans MSP Manager**

Nous sommes heureux d'annoncer une nouvelle fonctionnalité dans MSP Manager - Associer des Assets aux contacts.

Grâce à cette fonctionnalité, les techniciens trouveront beaucoup plus facile de localiser les détails des Assets pour les tickets générés par un utilisateur final. Vous pouvez sélectionner plusieurs Assets à associer à un contact et éventuellement marquer l'un d'entre eux comme Assets par défaut. Lorsqu'un contact soumet une demande de ticket, l'Assets par défaut est automatiquement sélectionné sur son ticket, ce qui raccourcit le temps nécessaire pour localiser ses informations d'Assets.

## $\pmb{\times}$

Nous avons également ajouté des liens/filtrages de widgets d'espaces de travail pour pouvoir voir rapidement les Assets associés aux contacts.

 $\pmb{\times}$